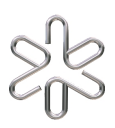

# **PGF 5005 - Mecânica Clássica**

Prof. Iberê L. Caldas

# **Segundo Estudo Dirigido**

 $2^{\rm o}$ semestre de 2023

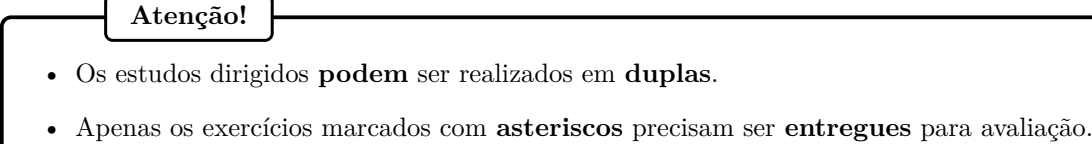

- A **resolução** de cada exercício deve **seguir a numeração** indicada em seu enunciado.
- As **resoluções** dos exercícios devem ser **entregues** ao monitor em um **único** arquivo **PDF**.
- Exercícios entregues em **desacordo** com estas regras serão **desconsiderados** na correção.

#### **1. Integração numérica: Hamiltonianas não separáveis**

#### **1.1. Mapas implícitos**

Em nosso primeiro estudo dirigido, consideramos apenas a integração numérica de sistemas dinâmicos decorrentes de Hamiltonianas separáveis. Ou seja, nosso interesse restringiu-se a Hamiltonianas com o seguinte formato:

$$
H(q, p) = K(p) + U(q). \tag{1}
$$

Entretanto, a separação de variáveis indicada acima não é factível em grande parte dos sistemas Hamiltonianos. No caso de Hamiltonianas não separáveis, as equações canônicas de movimento assumem a seguinte forma:

$$
\dot{q} = \frac{\partial H}{\partial p} = \dot{q}(p, q),\tag{2a}
$$

$$
\dot{p} = -\frac{\partial H}{\partial q} = \dot{p}(p, q),\tag{2b}
$$

nas quais, de maneira geral, ambas as quantidades *q*˙ e *p*˙ possuem dependência funcional simultânea na posição e momento canônicos. Portanto, em um determinado instante de tempo, a variação temporal de uma variável dinâmica constitui uma função desta mesma variável. Esta característica resulta em complicações durante a aplicação de métodos simpléticos de integração numérica, uma vez que a evolução temporal do sistema é descrita por um *mapa implícito*.

Os mapas implícitos são definidos pela seguinte expressão:

$$
\mu^{(n+1)} = f(\mu^{(n+1)}),\tag{3}
$$

na qual introduzimos o vetor  $\mu^{(n+1)} = (\mu_1^{(n+1)}, \mu_2^{(n+1)}, \dots, \mu_d^{(n+1)})$ *d* ), cujos *d* elementos descrevem o estado do sistema dinâmico no instante de tempo  $n + 1$ . A quantidade  $f = (f_1, f_2, \ldots, f_d)$  representa uma função vetorial das variáveis  $\mu^{(n+1)}$ , a qual também pode apresentar dependência funcional explícita no estado do sistema para instantes de tempo anteriores a *n* + 1. De acordo com a identidade (3), podemos determinar a evolução temporal do sistema dinâmico mediante a resolução de um conjunto de equações algébricas para as variáveis  $\mu^{(n+1)}$ .

Considerando um sistema Hamiltoniano canônico com *N* graus de liberdade e Hamiltoniana não separável, o método de Euler simplético é descrito pelas seguintes equações:

$$
q_j^{(n+1)} = q_j^{(n)} + \Delta t \left. \frac{\partial H}{\partial p_j} \right|_{(q^{(n+1)}, p^{(n)})}, \tag{4a}
$$

$$
p_j^{(n+1)} = p_j^{(n)} - \Delta t \left. \frac{\partial H}{\partial q_j} \right|_{(q^{(n+1)}, p^{(n)})}, \tag{4b}
$$

nas quais  $q^{(n)} = (q_1^{(n)}, q_2^{(n)}, \ldots, q_N^{(n)}), p^{(n)} = (p_1^{(n)}, p_2^{(n)}, \ldots, p_N^{(n)})$  e  $j = 1, 2, \ldots, N$ . Como esperado, as identidades (4) geralmente correspondem a um mapa implícito, uma vez que a derivada parcial *∂H/∂p<sup>j</sup>* , quando calculada em  $(q^{(n+1)}, p^{(n)})$ , possui uma bastante provável dependência na variável  $q_j^{(n+1)}$ . Consequentemente, a determinação dos valores das posições canônicas *q* (*n*+1) está condicionada à resolução das equações (4a), as quais usualmente constituem um sistema algébrico não-linear. De maneira distinta, os valores dos momentos canônicos não estão determinados implicitamente, visto que podemos utilizar as identidades (4b) para o cálculo imediato do vetor  $p^{(n+1)}$ , após conhecido o valor de  $q^{(n+1)}$ .

#### **1.2. Resolução numérica de mapas implícitos**

Com o propósito de utilizar o método de Euler simplético para a integração numérica de um sistema dinâmico com Hamiltoniana não separável, precisamos estabelecer um procedimento para a resolução do sistema algébrico constituído pelas equações (4a) a cada passo de tempo. No presente estudo dirigido, realizamos uma breve apresentação do método de Newton, o qual representa uma ferramenta numérica bastante simples e poderosa para a busca de soluções em sistemas algébricos não-lineares.

Considere o seguinte sistema de equações:

$$
g_1(q_1^{(n+1)}, q_2^{(n+1)}, \dots, q_N^{(n+1)}) = 0,
$$
  
\n
$$
g_2(q_1^{(n+1)}, q_2^{(n+1)}, \dots, q_N^{(n+1)}) = 0,
$$
  
\n
$$
\vdots
$$
  
\n
$$
g_N(q_1^{(n+1)}, q_2^{(n+1)}, \dots, q_N^{(n+1)}) = 0,
$$
\n(5)

no qual as quantidades  $g_j$  representam funções das variáveis reais  $q_j^{(n+1)}$ , para  $j = 1, 2, \ldots, N$ . Por exemplo, no caso do método de Euler simplético, uma comparação entre as expressões (4a) e (5) resulta no seguinte formato para as funções *g<sup>j</sup>* :

$$
g_j(q_1^{(n+1)}, q_2^{(n+1)}, \dots, q_N^{(n+1)}) = q_j^{(n+1)} - q_j^{(n)} - \Delta t \left. \frac{\partial H}{\partial p_j} \right|_{(q^{(n+1)}, p^{(n)})}.
$$
 (6)

De maneira a facilitar a exibição do método de Newton, podemos reescrever o sistema de equações (5) em notação vetorial:

$$
g(q^{(n+1)}) = 0;\t\t(7)
$$

na qual introduzimos a função vetorial *g* = (*g*1*, g*2*, . . . , g<sup>N</sup>* ). O método de Newton consiste basicamente em aproximar o conjunto de equações não-lineares (7) por um sistema algébrico linear. Para esta finalidade, realizamos uma aproximação por série de Taylor em primeira ordem:

$$
g(q^{(n+1)}) \approx g(q^{(n+1,0)}) + J(q^{(n+1,0)})(q^{(n+1)} - q^{(n+1,0)}),
$$
\n(8)

na qual o vetor *q* (*n*+1*,*0) simboliza uma aproximação inicial para a solução das equações (7). Observe que, durante a aplicação do método de Euler simplético, uma escolha interessante para a aproximação inicial seria *q* (*n*+1*,*0) = *q* (*n*) . A matriz *J*, também introduzida na expressão (8), representa o Jacobiano

das funções *g*, o qual definimos pela seguinte relação:

$$
J(q) = \begin{pmatrix} \frac{\partial g_1}{\partial q_1^{(n+1)}} & \frac{\partial g_1}{\partial q_2^{(n+1)}} & \cdots & \frac{\partial g_1}{\partial q_N^{(n+1)}}\\ \frac{\partial g_2}{\partial q_1^{(n+1)}} & \frac{\partial g_2}{\partial q_2^{(n+1)}} & \cdots & \frac{\partial g_2}{\partial q_N^{(n+1)}}\\ \vdots & \vdots & \ddots & \vdots\\ \frac{\partial g_N}{\partial q_1^{(n+1)}} & \frac{\partial g_N}{\partial q_2^{(n+1)}} & \cdots & \frac{\partial g_N}{\partial q_N^{(n+1)}} \end{pmatrix}_{q^{(n+1)}=q} (9)
$$

Substituindo a aproximação (8) na equação (7), obtemos a definição para a primeira iteração do método de Newton:

$$
J(q^{(n+1,0)})q^{(n+1,1)} = J(q^{(n+1,0)})q^{(n+1,0)} - g(q^{(n+1,0)}),
$$
\n(10)

na qual o vetor *q* (*n*+1*,*1) corresponde à primeira solução resultante do algoritmo de Newton. Note que, para a obtenção da aproximação *q* (*n*+1*,*1), precisamos apenas resolver um sistema de equações lineares com matriz de coeficientes  $J(q^{(n+1,0)})$  e vetor constante  $J(q^{(n+1,0)})q^{(n+1,0)} - g(q^{(n+1,0)})$ .

Com o objetivo de obter uma solução mais precisa, podemos empregar o resultado  $q^{(n+1,1)}$  como a aproximação inicial em uma nova iteração do método de Newton. Evidentemente, podemos repetir este procedimento de retroalimentação diversas vezes, até que a precisão desejada seja alcançada. Portanto, conhecida a solução aproximada *q* (*n*+1*,m*) , podemos realizar uma subsequente iteração do método de Newton com a utilização da seguinte fórmula:

$$
J(q^{(n+1,m)})q^{(n+1,m+1)} = J(q^{(n+1,m)})q^{(n+1,m)} - g(q^{(n+1,m)}).
$$
\n(11)

Conforme mencionado anteriormente, devemos prosseguir com as iterações do método de Newton até que encontremos uma solução com a precisão pretendida. Como critério para a interrupção do processo iterativo, podemos empregar a seguinte relação:

$$
|g(q^{(n+1,m+1)})| < \varepsilon,\tag{12}
$$

na qual o parâmetro *ε* simboliza um número real positivo com valor próximo a zero. Ou seja, quando uma solução *q* (*n*+1*,m*+1) satisfaz a identidade (7) com suficiente precisão, consideramos que o sistema algébrico não-linear está numericamente resolvido. Desta forma, dentro da margem erro permitida pelo parâmetro *ε*, a seguinte igualdade torna-se válida:

$$
q^{(n+1)} = q^{(n+1,m+1)}.
$$
\n(13)

#### **1.3. Resolução numérica de sistema lineares**

Conforme evidenciado na subseção anterior, a aplicação do método de Newton está sujeita à resolução iterativa de sistemas algébricos lineares. Na presente subseção, realizamos uma sucinta revisão do algoritmo para a obtenção de soluções de sistemas lineares pelo método de *decomposição LU*.

Como primeiro passo, considere o seguinte sistema linear:

$$
Aq = b,\t\t(14)
$$

no qual  $q = (q_1, q_2, \ldots, q_N)$  simboliza o vetor de variáveis e  $b = (b_1, b_2, \ldots, b_N)$  constitui um vetor constante. A quantidade *A* representa uma matriz invertível de ordem *N*, cujos coeficientes constantes são descritos pela seguinte notação:

$$
A = \begin{pmatrix} a_{11} & a_{12} & \cdots & a_{1N} \\ a_{21} & a_{22} & \cdots & a_{2N} \\ \vdots & \vdots & \ddots & \vdots \\ a_{N1} & a_{N2} & \cdots & a_{NN} \end{pmatrix}.
$$
 (15)

O método de fatoração *LU* consiste basicamente em reescrever a matriz *A* como um produto de duas matrizes triangulares, de acordo com a seguinte identidade:

$$
A = LU.\tag{16}
$$

Em termos de seus elementos, as matrizes *L* e *U* possuem a seguinte descrição:

$$
L = \begin{pmatrix} 1 & 0 & 0 & \cdots & 0 \\ l_{21} & 1 & 0 & \cdots & 0 \\ l_{31} & l_{32} & 1 & \cdots & 0 \\ \vdots & \vdots & \vdots & \ddots & \vdots \\ l_{N1} & l_{N2} & l_{N2} & \cdots & 1 \end{pmatrix} \quad \text{e} \quad U = \begin{pmatrix} u_{11} & u_{12} & u_{13} & \cdots & u_{1N} \\ 0 & u_{22} & u_{23} & \cdots & u_{2N} \\ 0 & 0 & u_{33} & \cdots & u_{3N} \\ \vdots & \vdots & \vdots & \ddots & \vdots \\ 0 & 0 & 0 & \cdots & u_{NN} \end{pmatrix} . \tag{17}
$$

Substituindo as expressões (15) e (17) na equação (16), podemos encontrar as relações entre os elementos da matrizes triangulares e os coeficientes da matriz *A*:

$$
u_{jk} = a_{jk} - \sum_{m=1}^{j-1} l_{jm} u_{mk}, \text{ para } j \le k \text{ e } k = 1, 2, ..., N,
$$
\n(18a)

$$
l_{jk} = \left(a_{jk} - \sum_{m=1}^{k-1} l_{jm} u_{mk}\right) / u_{kk}, \text{ para } N \ge j > k \text{ e } k = 1, 2, ..., N-1.
$$
 (18b)

Utilizando as identidades anteriores, podemos prontamente calcular as matrizes *L* e *U* em função dos valores conhecidos dos coeficientes *ajk*. Então, como próximo passo em nosso algoritmo numérico, realizamos a decomposição do equação (14) em dois sistemas lineares auxiliares:

$$
Lx = b,\tag{19a}
$$

$$
Uq = x,\tag{19b}
$$

nos quais introduzimos o vetor  $x = (x_1, x_2, \ldots, x_N)$ . Observe que a resolução sequencial dos sistemas lineares (19a) e (19b) é completamente equivalente à resolução da identidade (14).

A solução da equação (19a) decorre da seguinte fórmula:

$$
x_j = b_j - \sum_{k=1}^{j-1} l_{jk} x_k, \text{ para } j = 1, 2, ..., N.
$$
 (20)

Uma vez conhecido o valor do vetor *x*, podemos resolver o sistema linear (19b) com utilização da seguinte identidade:

$$
q_j = \left(x_j - \sum_{k=j+1}^{N} u_{jk} q_k\right) / u_{jj}, \text{ para } j = 1, 2, ..., N. \tag{21}
$$

Com a determinação do vetor *q*, obtemos finalmente a solução de nosso problema original, representado pela equação (14).

## **2. Aplicação: Hamiltoniana de Walker-Ford**

Nesta seção, com o auxílio dos métodos numéricos discutidos anteriormente, realizaremos o estudo da Hamiltoniana de Walker-Ford (referência **3.1**), cujo propósito é ilustrar o aparecimento de regiões caóticas no espaço de fase como consequência da interação de ressonâncias não-lineares e a destruição de toros KAM. Podemos descrever a Hamiltoniana de Walker-Ford como a soma entre um termo integrável *H*<sup>0</sup> e uma perturbação *H*1:

$$
H = H_0 + H_1,\tag{22a}
$$

$$
H_0 = J_1 + J_2 - J_1^2 - 3J_1J_2 + J_2^2,
$$
\n(22b)

$$
H_1 = \alpha J_1 J_2 \cos(2\phi_1 - 2\phi_2) + \beta J_1 J_2^{\frac{3}{2}} \cos(2\phi_1 - 3\phi_2).
$$
 (22c)

Observe que a perturbação *H*<sup>1</sup> é constituída por dois termos ressonantes, cujas intensidades são controladas pelos parâmetros *α* e *β*. As quantidades *ϕ<sup>k</sup>* e *Jk*, para *k* = 1*,* 2, denotam respectivamente as variáveis canônicas de ângulo e ação para a Hamiltoniana não perturbada.

- **2.1** Demonstre que a Hamiltoniana *H* é uma constante de movimento para quaisquer valores dos parâmetros *α* e *β*. Em seguida, mostre que as funções  $F_1 = J_1 + J_2$ , para  $β = 0$ , e  $F_2 = 3J_1 + 2J_2$ , para *α* = 0, também representam constantes de movimento. Note que, como consequência dos resultados anteriores, determinamos que a Hamiltoniana de Walker-Ford é integrável nos casos em que os parâmetros *α* ou *β* são nulos.
- **2.2** Considerando a Hamiltoniana (22a), escreva as equações para  $\phi_k^{(n+1)}$  $\binom{n+1}{k}$  e  $J_k^{(n+1)}$  $\kappa^{(n+1)}$  de acordo com o método de Euler simplético.
- <sup>∗</sup>**2.3** Realize a implementação computacional das equações obtidas nos exercício anterior. Em seu programa, de maneira complementar ao método de Euler simplético, realize também a implementação do método de Newton, uma vez que a resolução de sistemas algébricos não-lineares será necessária para a integração das equações de movimento. Conforme mencionado anteriormente, a utilização do método de Newton está condicionada à resolução iterativa de sistemas algébricos lineares. Portanto, a implementação em seu programa do algoritmo de decomposição *LU* para a resolução numérica de sistemas lineares também é necessária. Em breve, os resultados do presente exercício serão utilizados para a construção de seções de Poincaré. Desta maneira, o algoritmo de Hénon para a determinação de seções de Poincaré também deve ser implementado em seu programa. Anexe o código do programa desenvolvido ao seu trabalho.
- <sup>∗</sup>**2.4** Considere a seguinte transformação de variáveis:

$$
q_k = \sqrt{2J_k} \cos \phi_k,\tag{23a}
$$

$$
p_k = -\sqrt{2J_k} \sin \phi_k,\tag{23b}
$$

na qual as quantidades  $q_k$  e  $p_k$ , para  $k = 1, 2$ , representam respectivamente variáveis canônicas de posição e momento.

Construa uma seção de Poincaré no plano  $p_2 \times q_2$  para  $q_1 = 0, p_1 \ge 0, \alpha = 0, 1, \beta = 0$  e energia total  $E = 0, 18$ . Observe que as condições  $q_1 = 0$  e  $p_1 \ge 0$  equivalem à identidade  $\phi_1 = 3\pi/2$ . Indique os pontos fixos elípticos e hiperbólicos em seu gráfico. Anexe a figura obtida ao seu trabalho. Note que o gráfico elaborado no presente exercício é semelhante à figura 6 do artigo de Walker e Ford.

<sup>∗</sup>**2.5** Escolha uma trajetória utilizada para a construção da seção de Poincaré no exercício anterior e elabore gráficos para as funções *H*, *F*<sup>1</sup> e *F*<sup>2</sup> em função do tempo. Anexe a figura obtida ao seu trabalho. Comente os resultados.

- <sup>∗</sup>**2.6** Obtenha a seção de Poincaré no plano *p*<sup>2</sup> × *q*<sup>2</sup> para *q*<sup>1</sup> = 0, *p*<sup>1</sup> ≥ 0, *α* = 0, *β* = 0*,* 1 e *E* = 0*,* 18. Indique os pontos fixos elípticos e hiperbólicos em seu gráfico. Anexe a figura obtida ao seu trabalho. O gráfico elaborado neste exercício é análogo à figura 7 do artigo de Walker e Ford.
- <sup>∗</sup>**2.7** Escolha uma trajetória utilizada para a construção da seção de Poincaré no exercício anterior e elabore gráficos para as funções *H*, *F*<sup>1</sup> e *F*<sup>2</sup> em função do tempo. Anexe a figura obtida ao seu trabalho. Comente os resultados.
- <sup>∗</sup>**2.8** Construa uma seção de Poincaré no plano *p*<sup>2</sup> × *q*<sup>2</sup> para *q*<sup>1</sup> = 0, *p*<sup>1</sup> ≥ 0, *α* = *β* = 0*,* 02 e *E* = 0*,* 0561. Anexe a figura obtida ao seu trabalho. Indique os termos da perturbação *H*<sup>1</sup> que produzem ressonâncias visíveis nesta seção Poincaré. Identifique estas ressonâncias em sua figura. O gráfico elaborado neste exercício corresponde à figura 8 do artigo de Walker e Ford.
- <sup>∗</sup>**2.9** Obtenha a seção de Poincaré no plano *p*<sup>2</sup> ×*q*<sup>2</sup> para *q*<sup>1</sup> = 0, *p*<sup>1</sup> ≥ 0, *α* = *β* = 0*,* 02 e *E* = 0*,* 18. Anexe a figura obtida ao seu trabalho. Indique os termos da perturbação *H*<sup>1</sup> que produzem ressonâncias visíveis nesta seção Poincaré. Identifique estas ressonâncias em sua figura. O gráfico elaborado neste exercício corresponde à figura 9 do artigo de Walker e Ford.
- <sup>\*</sup> 2.10 Elabore uma seção de Poincaré no plano  $p_2 \times q_2$  para  $q_1 = 0$ ,  $p_1 \ge 0$ ,  $\alpha = \beta = 0$ , 02 e  $E = 0$ , 20. Anexe a figura obtida ao seu trabalho. Indique em sua figura as ressonâncias secundárias visíveis. O gráfico obtido neste exercício corresponde à figura 12 do artigo de Walker e Ford.
- <sup>∗</sup>**2.11** Construa uma seção de Poincaré no plano *p*<sup>2</sup> ×*q*<sup>2</sup> para *q*<sup>1</sup> = 0, *p*<sup>1</sup> ≥ 0, *α* = *β* = 0*,* 02 e *E* = 0*,* 2095. Anexe a figura obtida ao seu trabalho. O gráfico obtido neste exercício corresponde à figura 11 do artigo de Walker e Ford.

### **3. Referências**

**3.1** G. H. Walker and J. Ford, "Amplitude Instability and Ergodic Behavior for Conservative Nonlinear Oscillator Systems", *Physical Review* **188**, 416-432 (1969).